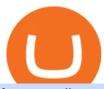

forex trading software app binance 1inch download coinbase app how to crypto trade videforex log in how

AvaTradeGO - Mobile FX and CFD Trading App AvaTrade

 $https://fnembrasil.org/blog/wp-content/uploads/AvaTrade-activos.png|||Revisao\ do\ forex\ AvaTrade\ corretor.plataformas\ AvaTrade\ ...|||1579\ x\ 794$ 

 $https://finbold.com/wp-content/uploads/2021/04/Screenshot\_2021-04-19-PoS-crypto-Best-crypto-PoS-platfor m-Binance1.jpg|||Crypto Staking | Definitive Guide 2021 | ADA, XTZ, DOT ...|||1869 x 860$ 

Stake your ADA and ATOM starting from 2021-02-10 12:00 PM (UTC), to earn up to 24.79% APY. Locked Staking Format: First-come, first-served basis. Interest Calculation Period: From 0:00 AM (UTC) on the day after Locked Staking is confirmed to the end of the corresponding product period. Interest Payout Time: On a daily basis.

https://i.pinimg.com/originals/e2/f6/02/e2f602711e6d0749a83583e849419055.jpg|||Mobile Crypto Mining Iphone - Edukasi News|||1080 x 1920

https://file.publish.vn/amberblocks/2021-08/1 inch-connect-wallet-1629540493762.png ||| How To Use 1 inch DEX - A Step-By-Step Guide ||| 1919 x 895

Transfer USDT or BUSD to your USDs-M Futures wallet. To short Bitcoin on Binance, first click the Futures tab on the mobile app. If youre going to short Bitcoin using the website, you can click USDs-M Futures under Derivatives. Click on the transfer icon on the Futures page and transfer USDT or BUSD from your spot wallet to the .

Binance support Binance wallet support Binance number

Download Coinbase Buy & Download Ethereum & Download Coinbase Buy & Download Ethereum & Download Coinbase Buy & Download Ethereum & Download Ethereum & Download Ether

Trade Nearly 24hrs a Day - Cboe Official Cite - cboe.com

 $https://fnembrasil.org/blog/wp-content/uploads/avatrade-review.jpg|||Revisao\ do\ forex\ AvaTrade\ corretor.\\ plataformas\ AvaTrade\ ...|||1400\ x\ 933$ 

Stake your ADA on Binance Earn via Locked Staking and earn up to 17.7% APY. Staking Format: First-come, first-served basis. Interest Calculation Period: From 0:00 AM (UTC) on the day after Locked Staking is confirmed to the end of the corresponding product period. Interest Payout Time: On a daily basis.

7 Best Forex Trading Apps 2022 ForexBrokers.com

 $https://i.pinimg.com/originals/20/f6/54/20f6541a1428e557e19c538001960849.png|||Trading\ platform\ interface\ |\ Forex\ trading\ software\ ...|||1277\ x\ 796$ 

Book Publishers - We Want to Read Your Book

The latest tweets from @Binance

 $https://i.pinimg.com/originals/33/b7/74/33b774268d8fbef7aced58b158cff3ee.jpg|||Forex \mid Crypto \mid Stocks \ on \ Instagram: @trader1.one ?????????????????????????????? ...|||1080 x 1080$ 

Coinbase Wallet - Store Crypto - Apps on Google Play

Login / VideForex

Publish0x is a good way for beginners to start blogging for free. And to easily monetize their content. But you will have to apply to become a publisher. And to get approved by the team. They usually review applications within 24 hours. Because I didnt apply myself, I cant tell you much about the process or the review criteria.

https://tradingbrokers.com/wp-content/uploads/2019/06/City-Index-Mobile-Trading-App.png|||Best Trading Apps Interfaces Instaforex Scalping One ...|||1225 x 815

Cryptocurrency Trading FOREX.com

Publish0x offers bloggers and web content writers with an opportunity to publish Content related to the cryptocurrency market. Your high-quality blogs and articles earn for life. Publish0x maintains quality standards for authors and publishers. Your content should be unique, informative, original and best of the best.

Publish0x Reviews Read Customer Service Reviews of www.

Profit from falling crypto prices (go short)\*. Trade on margin. Trade on volatility - no need to own the asset or have an exchange account. No exchange fees or complicated digital wallets. Manage your risk using a variety of in-platform tools.

 $https://i.pinimg.com/originals/99/b4/a3/99b4a320dd84cb508d41a48185c81326.jpg|||Celebrity\ style\ with\ good\ fashion\ dresses\ on\ red\ carpets\ ...|||1080\ x\ 1338$ 

Videforex - daynew.net

We would like to show you a description here but the site wont allow us.

https://www.koinfinans.com/wp-content/uploads/2021/02/binance-cardano-ada-ve-cosmos-atom-icin-staking-hizmeti-baslatti.jpg|||Binance, Cardano (ADA) ve Cosmos (ATOM) çin Staking ...|||1280 x 853

 $https://gatehub.net/blog/content/images/2020/05/Crypto-desctiption-3.jpg|||Beginners\ Guide\ to\ Cryptocurrency\ |\ GateHub|||2000\ x\ 1125$ 

Publish0x an experienced review: Never write there The Holiday

Coinbase Wallet - Store Crypto on the App Store

https://cryptoscout.io/wp-content/uploads/2021/04/1200\_aHR0cHM6Ly9zMy5jb2ludGVsZWdyYXBoLmNvbS91cGxvYWRzLzIwMjEtMDQvMmNiMTYwY2EtMTA4ZS00NmRkLTgxYWYtODMwNGNjOWFlNzZlLmpwZw.jpg|||Eternity Chain Crypto Nft: Crypto Dynasty - Game ...|||1160 x 773

https://thefipharmacist.com/wp-content/uploads/2021/04/Binance-Earn-Methods-2048x1001.png|||8 Ways You Can Stake Crypto In Singapore (2021 ...|||2048 x 1001

https://koinbulteni.com/wp-content/uploads/1inch-airdrop.jpg|||DeFi Borsas 1inch Bedava Token Datt: Nasl Alnr ...|||1920 x 1068

Forex Trading Software The Best Forex Trading App

Videforex

https://responsible-staking.at/cimg/howto/yoroi-step31-receive-address.png|||How to stake | VITAL Stakepool - Responsible Staking|||1249 x 814

Open an account Build a trading plan Choose your cryptocurrency trading platform Open, monitor and close your first position Decide how youd like to trade cryptocurrencies. There are two routes to trading cryptocurrencies: speculating on their prices using CFDs or buying the digital currencies in the hope they increase in value.

Coinbase allows you to securely buy, store and sell cryptocurrencies like Bitcoin, Bitcoin Cash, Ethereum, Ethereum Classic, Litecoin, and many more on our easy, user-friendly app and web platform. Own crypto in an instant: Coinbase makes buying bitcoin, bitcoin cash, ethereum, ethereum classic, litecoin and more simple and fast.

 $https://bitcoinnewsworld.com/wp-content/uploads/2021/06/BIII.png|||Binance\ Liquid\ Swap\ Supports\ Hourly\ Calculation\ and\ ...|||1601\ x\ 900$ 

AvaTrade Go Learn to trade on the AvaTrade Go Mobile app an intuitive and powerful platform that will let you trade wherever you are, whenever the opportunity rises. Ava Options Desktop TAGS: academy avatrade go cfd commodity contract finance Forex mobile stock trading Previous Ava Options Desktop Next MetaTrader-4

Unusual Options Activity - Trade With Confidence

Verified Forex Broker Reviews - Compare Best Forex Brokers

Forex Broker VideForex

https://weareadacardano.com/wp-content/uploads/2020/08/binance-withdraw.jpg|||STAKING WAAC POOL|||1125 x 800

 $https://i.pinimg.com/originals/ef/f2/f0/eff2f0285930dd092988b0fc2ae44277.jpg|||Pin\ by\ Rieble\ thomas\ on\ Leather\ jackets/\ vinyl\ jackets\ ...|||1600\ x\ 2579$ 

https://9to5google.com/wp-content/uploads/sites/4/2018/01/cash-app-bitcoin-3.jpg?quality=82&strip=all/line to buy Bitcoin on your Android phone w/ Coinbase, Cash ... ||| 1440 x 2880 ||

https://www.financemagnates.com/wp-content/uploads/sites/11/2015/05/m4-trading-platform.png|||Modulus'

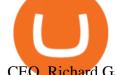

CEO, Richard Gardner, Traces Genesis of Mobile ... || 1275 x 811

https://www.evotekno.com/wp-content/uploads/2021/05/Binance-Earn-Locked-Staking-TKO-Staking-Now.jpg|||Cara Staking Aset Kripto di Binance (BNB, TKO, Cake dll ...|||1408 x 921

 $https://s3.tradingview.com/s/sUmYC8lc\_big.png|||BTC \mid Long\ term\ investment \mid 4-year\ cycle\ for\ COINBASE\ ...|||1520\ x\ 949$ 

Publish0x is a great platform for authors and writers. You can earn money by sharing your thoughts and also by reading others thoughts. Tipping the users is free and doesn't cost you any money. Payment is also fast and I personally have never had any issues with it. The customer service seems great as well, they have a great team. JO Jordan

https://99bitcoins.com/wp-content/uploads/2017/08/Screen-Shot-2017-08-03-at-18.27.29.png|||How to Claim Your Bitcoin Cash and Sell it for Bitcoin ...|||1524 x 1468

AvaTradeGO AvaTradeGO Innovative technology at your fingertips Voted no. 1 Best Forex Trading App by the Global forex Awards. Connect to global trading markets with live feeds and social trends, and reduce your risk with AvaProtect - our unique protection technology Start trading Unique Technology

Download Our Mobile Bitcoin Wallet. Coinbase Mobile Bitcoin Wallet is available in the App Store and on Google Play.

 $https://i.pinimg.com/originals/48/e4/1c/48e41cf943b146b167cb4567d986e4b2.jpg|||Modern\ architecture\ house\ design\ with\ minimalist\ style\ and\ ...|||1080\ x\ 1345$ 

 $https://c.mql5.com/3/193/Capture\_dcucran\_h251w.png|||Problem\ when\ copying\ indicators\ and\ templates\ on\ MT4\ ...|||1920\ x\ 1080$ 

Download and install BlueStacks on your PC Complete Google sign-in to access the Play Store, or do it later Look for Coinbase in the search bar at the top right corner Click to install Coinbase from the search results Complete Google sign-in (if you skipped step 2) to install Coinbase Click the Coinbase icon on the home screen to start playing

Whether on a business trip, at the office or on a holiday, our AvaTradeGO app is available to you anytime, anywhere. We go the extra mile by providing a user-friendly interface and innovative tools. Use AvaProtect, a unique feature that reimburses you on losing positions.

Best forex trading app of 2022 TechRadar

 $https://first business alliance.com/wp-content/uploads/2018/11/virtual-office.jpg|||Virtual Offices|||4128 \times 3096 \\ Vide for ex Login$ 

I will talk about safe moon and be talking about the newest news and give you my analysis and opinion and moves on. Not financial advise LIKE .

AvaTradeGO is our innovative mobile app, available for MT4 accounts. This app provides you with full access to the markets and allows you to trade on the go, anytime, anywhere. With AvaTradeGO you can open a trading account, deposit and trade, all in one interactive, user-friendly trading environment.

ADA Special: Buy Crypto to Win ADA, Stake ADA . - binance.com

Coinbase is free to download and use. You can store your cryptocurrency for free, but for the transactions, you have to pay a small fee. Other Systems Coinbase is also available for iOS devices and on the web. System Requirements In order to run Coinbase on your smartphone, you need version 6.0 and later for Android.

 $https://miro.medium.com/max/1400/1*gz9hbEq0Y4HX60ARqUxdDw.png|||How\ to\ Invest\ in\ Bitcoin\ and\ other\ Cryptocurrencies\ |\ by\ ...|||1342\ x\ 922$ 

Coinbase allows you to securely buy, hold and sell cryptocurrencies like Bitcoin, Bitcoin Cash, Ethereum, Ethereum Classic, Litecoin and many more on our easy, user-friendly app and web platform. - Own crypto in an instant. All it takes is linking a bank account or debit card. - Buy and sell, convert crypto coins and securely send/receive.

https://www.mycointai

https://www.mycointainer.com/insight/content/images/2021/01/cardano\_staking.png|||Is Staking Cardano Safe / Binance On Twitter Binance ...|||2607 x 1410

Download latest version 9.31.2 of Coinbase Buy & Samp; Trade Bitcoin, Ethereum & Samp; more app apk as well as previous versions 9.29.2 9.26.3 9.25.3 9.24.2 9.23.2. All free and original!

https://i.redd.it/cb6vlfept8471.jpg|||What's the best coin to stake based on my requirements ...|||1600 x 900 If you want to trade cryptos, read on. Methods Of Trading Cryptocurrency There are two methods of trading cryptos: speculating on crypto prices using contracts for differences (CFDs) or buying and.

Running alongside the Advanced and WebTrader Platforms, the Forex.com mobile app offers full trading capabilities on a user-friendly, compact platform. Integrated news and analysis, plus real time trade alerts, are two mobile specific features that set this app above the crowd. App Rating: 98% Review Nadex App Review https://staking-cardano.com/wp-content/uploads/2021/08/SHUTA-optimised-1536x861.jpg|||Staking Guide | HYGGE Staking Cardano|||1536 x 861

https://community.trustwallet.com/uploads/default/original/2X/1/16f6e52803c431b0df0bd9cf0209b66371077 28f.jpeg|||What about Dapps ?Trust Wallet! - [Submissions] Wisdom of ...||1078 x 1078

Tarjeta de Crédito / Débito. Compra bitcoin y otras criptomonedas de forma instantánea y segura con tu tarjeta de crédito o débito y con las mejores comisiones del mercado durante las 24 horas del día. Comprar criptomonedas con tarjeta es la forma más rápida disponible. Comprar ahora.

Staking ADA in Binance.US: binance

Videforex Account Types

https://s3.tradingview.com/z/ZrAnZvUC\_big.png|||Btc 2017 Bull Run Chart / Six Creative Ways to Use Your ...|||1814 x 930

Weekly contests with. \$20,000. prize fund. Get up to 95% profit in 60 seconds now! BM. Congratulations! You predicted the market and earned \$19! Open an account, and start trading now! New forecast.

How to Short on Binance? Shorting Bitcoin on Binance

Publish0x Review: Is It Scam Or Legit?

 $https://www.fxexplained.co.uk/wp-content/uploads/2021/03/BlackBull-MT4.jpg|||Best\ Trading\ Platforms\ In\ UK\ 2021\ Reviewed\ -\ Top\ 10\ Trade\ ...|||1366\ x\ 768$ 

https://pbs.twimg.com/media/DkFkxKXXcAA6uWW.jpg:large|||Bullish Bears on Twitter: "Here are the #wallpapers for # ...|||2048 x 1280

Top Ranked ETF - How This ETF Ranked First - forbes.com

Download @@softwareName@@ and enjoy it on your iPhone, iPad, and iPod touch. Coinbase Wallet is the #1 mobile cryptocurrency wallet. Wallet makes it easy for you to securely store, send and receive Bitcoin (BTC), Bitcoin Cash (BCH), Ether (ETH), Ether Classic (ETC), Litecoin (LTC), XRP (Ripple), Stellar Lumens (XLM), and Ethereum-based ERC20.

Coinbase Pro: Trade BTC, ETH - Apps on Google Play

8 Best Forex Trading Apps for PC - Forex Suggest

 $https://news.coincu.com/wp-content/uploads/2021/07/1626096473\_280\_Binance-Coin-BNB-breaks-out-after-a-bullish-pattern-formation.png|||Binance-Coin (BNB) breaks out after a bullish pattern ...|||1748 x 928 || 1848 || 1848 || 1848 || 1848 || 1848 || 1848 || 1848 || 1848 || 1848 || 1848 || 1848 || 1848 || 1848 || 1848 || 1848 || 1848 || 1848 || 1848 || 1848 || 1848 || 1848 || 1848 || 1848 || 1848 || 1848 || 1848 || 1848 || 1848 || 1848 || 1848 || 1848 || 1848 || 1848 || 1848 || 1848 || 1848 || 1848 || 1848 || 1848 || 1848 || 1848 || 1848 || 1848 || 1848 || 1848 || 1848 || 1848 || 1848 || 1848 || 1848 || 1848 || 1848 || 1848 || 1848 || 1848 || 1848 || 1848 || 1848 || 1848 || 1848 || 1848 || 1848 || 1848 || 1848 || 1848 || 1848 || 1848 || 1848 || 1848 || 1848 || 1848 || 1848 || 1848 || 1848 || 1848 || 1848 || 1848 || 1848 || 1848 || 1848 || 1848 || 1848 || 1848 || 1848 || 1848 || 1848 || 1848 || 1848 || 1848 || 1848 || 1848 || 1848 || 1848 || 1848 || 1848 || 1848 || 1848 || 1848 || 1848 || 1848 || 1848 || 1848 || 1848 || 1848 || 1848 || 1848 || 1848 || 1848 || 1848 || 1848 || 1848 || 1848 || 1848 || 1848 || 1848 || 1848 || 1848 || 1848 || 1848 || 1848 || 1848 || 1848 || 1848 || 1848 || 1848 || 1848 || 1848 || 1848 || 1848 || 1848 || 1848 || 1848 || 1848 || 1848 || 1848 || 1848 || 1848 || 1848 || 1848 || 1848 || 1848 || 1848 || 1848 || 1848 || 1848 || 1848 || 1848 || 1848 || 1848 || 1848 || 1848 || 1848 || 1848 || 1848 || 1848 || 1848 || 1848 || 1848 || 1848 || 1848 || 1848 || 1848 || 1848 || 1848 || 1848 || 1848 || 1848 || 1848 || 1848 || 1848 || 1848 || 1848 || 1848 || 1848 || 1848 || 1848 || 1848 || 1848 || 1848 || 1848 || 1848 || 1848 || 1848 || 1848 || 1848 || 1848 || 1848 || 1848 || 1848 || 1848 || 1848 || 1848 || 1848 || 1848 || 1848 || 1848 || 1848 || 1848 || 1848 || 1848 || 1848 || 1848 || 1848 || 1848 || 1848 || 1848 || 1848 || 1848 || 1848 || 1848 || 1848 || 1848 || 1848 || 1848 || 1848 || 1848 || 1848 || 1848 || 1848 || 1848 || 1848 || 1848 || 1848 || 1848 || 1848 || 1848 || 1848 || 1848 || 1848 || 1848$ 

Binance+: BinanceBonusVoucher

https://trustwallet.com/assets/images/blog/how-to-stake-ethereum-using-trust-3.png|||Is Staking Eth On Binance Safe / Eth 2 0 Staking With ...|||1500 x 900

To start trading crypto, follow these steps: Do your research. Just like in the stock market, you need to do a thorough research of the market and the assets before. Find the best crypto exchange for you; Buy crypto of choice; Trade the crypto for profit (plan your trade, trade your plan); .

What is AvaTradeGO? Help Center - support.avatrade.com

Steve Weitz - Futures Trading - Trade Commodities Now

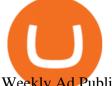

Weekly Ad Publix Super Markets

Beginner's Guide to Crypto Trading Bots SoFi

Login to your account. Stay logged in. Login

Publish0x - Earn Cryptocurrency for blogging

Best Forex Brokers Japan 2021 - Top Japanese Forex Brokers

https://external-preview.redd.it/4yUc5gW07TOZJVHKLi4MipYvPCR8RvXvI-TX5yolm5g.png?format=pjpg & amp; auto=webp& amp; s=cace81a8a4382a9eb053a169dd96c73543a80342|||Is Locked Staking Safe On Binance / Binance Staking (...|||1920 x 1080

Best Forex Brokers Japan 2021 - Top Japanese Forex Brokers

 $http://www.bscgateway.com/pancakeswap\_syrup\_pooling.png|||Binance\ Smart\ Chain\ Gateway|||1906\ x\ 1076\ Buy/Sell\ Bitcoin,\ Ether\ and\ Altcoins\ Cryptocurrency\ .$ 

Cryptocurrency Trading for Beginners [2022] Complete Guide

Binance (@binance) Twitter

What are the advantages of DeFi Staking? 1.Easy to use: You don't need to manage private keys, acquire resources, make trades, or perform other complicated tasks to participate in DeFi Staking. Binance's one-stop service allows users to obtain generous online rewards without having to keep an on-chain wallet. 2. https://cryptokopen.nl/wp-content/uploads/2020/06/Binance-Staking-screen.png|||Is Staking Safe On Binance:

Cosmos, Algorand holders can ...|||1920 x 969

MetaTrader is one of the most popular trading platform apps for retail investors using Android devices and allows for the trading of stocks, forex, futures, options, and other financial instruments.

Forex Trading - Apps on Google Play

Publish on a Network - Get paying subscribers - Free to publish

Home Publix Super Markets

https://miro.medium.com/max/2306/1\*3mnJK1C5-TfQs3WkUMePLw.jpeg|||Btc Halving Cycle : \$90k Bitcoin | BTC Halving | I'm ... |||1153 x 828

Binance Staking Launches ADA and ATOM Staking with Up to 24.

Quotex - Official Site - Digital Trading Platform

Videos for Publish0x

https://azureada.com/wp-content/uploads/2021/05/How-to-move-ADA-from-BINANCE-to-DAEDALUS-and-delegate-to-AZUR-4-1536x960.png|||How to move ADA from Binance to DAEDALUS - AzureADA a top ...|||1536 x 960

What is Publish0x In their own words, Publish0x (not a referral link) is a crypto powered blogging platform. The core idea of the service is that you can earn cryptocurrency by writing and reading content. The content at Publish0x definitely seems like high quality and it revolves around cryptocurrency and its future.

Download & Download & Coinbase on PC & Download & Coinbase on PC & Download & Coinbase on PC & Download & Coinbase on PC & Download & Download

 $https://cdn.cardanode.com.au/wp-content/uploads/2021/02/11030735/yoroi-wallet.png|||How\ Much\ Ada\ For\ Staking\ /\ How\ To\ Stake\ Ada\ From\ Your\ ...|||1273\ x\ 864$ 

Coinbase: Buy Bitcoin & Ether on the App Store

https://cdn.publish0x.com/prod/fs/cachedimages/2323943622-916cad4c9cd675c685f362ffd050727f3f750d694 15487b12866c7666153dc51.jpeg|||Billy the Blob. Original render-artwork|||1065 x 1420

https://static.skillshare.com/uploads/video/thumbnails/1f3fc58785494a889942223a75d22108/original|||Crypto currency For Beginners | How To Invest & Make Money ...|||1920 x 1080

The Best Cryptocurrency Trading Courses for 2022

Coinbase: Buy Bitcoin & Ether - Apps on Google Play

Publish0x review [2021] Things to know before getting started

 $http://brokerchooser.com/uploads/images/ig-review-web-platform-new (1).jpg ||| Best \ CFD \ Brokers - Top \ 13 \ CFD \ Trading \ Platforms \ To \ Watch ... ||| 1600 \ x \ 771$ 

Regulated broker Forex & Dry CFD trading AvaTrade

https://pbs.twimg.com/media/Ey1a-uqU4AIVL0q.jpg:large|||Is Staking Safe On Binance - Binance Staking Plattform Und ...||1600 x 900

https://fantomfoundation-prod-wp-website.s3.ap-southeast-2.amazonaws.com/wp-content/uploads/2020/09/10 164516/Screen-Shot-2020-09-10-at-11.31.42-AM.png|||Is Locked Staking Safe - Approved Best Places To Stake ...|||2004 x 942

Visit for Binance+. The most used and at the same time the most reliable crypto exchange platform is Binance. Also, Binance extremely easy to use and learn.

https://coincentral.com/wp-content/uploads/2021/03/BSC-5.png|||How to Use Binance Smart Chain (BSC): Binance & Smart Chain (BSC): Binance & Binance & Binance & Binan

Publish0x is a Crypto agnostic platform where both authors and readers earn in Crypto. Publish0x - Earn Cryptocurrency for blogging Get Started

Welcome to Publix Super Markets. We are the largest and fastest-growing employee-owned supermarket chain in the United States. We are successful because we are committed to making shopping a pleasure at our stores while striving to be the premier quality food retailer in the world. This site provides a wide range of information and special features dedicated to delivering exceptional value to .

The courses requirement to set up a free TradingView account for chart analysis, cryptocurrency wallets, and crypto trading accounts makes it our choice as the best interactive course.

https://assets.cmcmarkets.com/images/top-level-ipad-trading-app\_nz.png|||Trading App Vergleich ???? Top Apps für Anleger und Investoren|||1857 x 1160

AvaTrade is an award-winning online CFD broker with offices around the globe and regulation in 5 continents. The company provides multiple trading platforms including on-the-go online trading with step-by-step guidance on opening foreign exchange trades, CFDs on commodities, Cryptos and Stocks.

https://www.blockchaincenter.net/wp-content/uploads/flippening.png|||The Flippening Index blockchaincenter.net|||1584 x 1333

https://tra.img.pmdstatic.net/fit/http.3A.2F.2Fprd2-bone-image.2Es3-website-eu-west-1.2Eamazonaws.2Ecom .2Fbin.2F2020.2F11.2F18.2Ff68e3ba7-0623-4ab4-b3f6-eb81778b59f9.2Ejpeg/1120x842/quality/80/thumbnai l.jpeg|||Les 10 villes les plus prisées des très riches dans le monde|||1120 x 842

How to trade Cryptocurrency - The Jerusalem Post

https://i0.wp.com/vantagepointtrading.com/wp-content/uploads/2012/09/netstation.jpg?fit=1547%2C978&am p;ssl=1||Vantage Point Trading | Free Charts NetDania NetStation ...||1547 x 978

How to Stake Cardano on Binance? Earn ADA Passively With .

Download AvaTrade GO Trading: Stocks, Bitcoin, CFDs & Download AvaTrade GO Trading: Stocks, Bitcoin, CFDs & Download AvaTrade GO Trade GO Trade GO

https://azureada.com/wp-content/uploads/2021/05/How-to-move-ADA-from-BINANCE-to-DAEDALUS-and-delegate-to-AZUR-9-1536x960.png|||How to move ADA from Binance to DAEDALUS - AzureADA a top ...|||1536 x 960

Comprar/vender Bitcoin, Ether y Altcoin Exchange de .

https://i.pinimg.com/originals/f6/aa/a8/f6aaa86f15a2c1c37ab83925fea463e8.jpg|||Pin on |||1080 x 1080

Videforex Binary Options and CFD Trading Login Login to your account. Stay logged in. Login. Forgot your password?

Build a Crypto Portfolio - Buy Bitcoin & Erypto Instantly

How to Trade Cryptocurrency: Beginner Guide Benzinga

https://azureada.com/wp-content/uploads/2021/05/How-to-move-ADA-from-BINANCE-to-DAEDALUS-and-delegate-to-AZUR-6-1536x960.png|||How to move ADA from Binance to DAEDALUS - AzureADA a top ...|||1536 x 960

Videos for Download+coinbase+app

https://azureada.com/wp-content/uploads/2021/05/How-to-move-ADA-from-BINANCE-to-DAEDALUS-and-delegate-to-AZUR-7.5-1536x960.png|||How to move ADA from Binance to DAEDALUS - AzureADA a top ...|||1536 x 960

binance+ 201\_25

binance+ 201\_254\_5129 wallet suppoer - YouTube

https://teloscoin.org/resources/hero-phone-img.2e989e06.png|||Wallets | TELOS 4.0|||1664 x 1626

 $289c1fbc14ea61b0a6123ff.jpeg ||| Starter\ deck\ for\ the\ Fire\ Splinter\ ||\ Ep.\ \#14\ ||\ Splinterlands ||| 1024\ x\ 768\ www.linksys.com$ 

 $https://99bitcoins.com/wp-content/uploads/2021/01/Staking-WBT.png|||What\ is\ Staking?-A\ Beginner's\ Guide\ (2021\ Updated)|||1920\ x\ 1080$ 

https://res.cloudinary.com/dt9okciwh/image/upload/v1582282348/ico/blockchain-in-supplychain.png|||Blockchain Solutions for Supply Chain Management ...|||1920 x 1080

Bitcoin Mobile Wallet for Android and iOS - Coinbase

Avatrade: Forex & Drading - Apps on Google Play

 $https://cdn.dribbble.com/users/2418195/screenshots/9446714/media/e9370add8e06a97e7ee6947712c01bae.pn\\ g|||Crypto app screens\\ Transactions, currency course by ...|||1600 x 1200$ 

Scroll down to [Locked Staking] and click [View More]. Here you can see all the Locked Staking products with the estimated annual percentage yield (Est. APY), duration days, and minimum locked amount. 2. Choose the asset you want to stake, adjust the duration, then click [Stake Now].

https://miro.medium.com/max/16000/1\*zD6aWCn6R72s1uUQg2N\_OQ.jpeg|||A CONTRACT TRADING PLATFORM FOR EVERYONE FEATURING AN ...|||4000 x 1979

How to Trade Cryptocurrency Crypto Trading Examples

https://support.avatrade.com/hc/article\_attachments/360030641152/misc\_upload\_AvaGo.png|||How do I upload documents into My Account on the ...|||1080 x 1920

#### ????SAFEMOON JUST COMPARED THEMSELVES TO BINANCE+ SAFEMOON .

How To Stake Cardano (ADA)

 $http://claytrader.com/wp-content/uploads/2016/06/blog\_quotes.jpg|||Broker Review: Robinhood Trading App|||1920 x 1080$ 

https://cryptogecko.org/wp-content/uploads/2021/12/Centralized-vs-Decentralized.png|||Centralized vs Decentralized Cryptocurrency Exchanges ...|||1080 x 1080

3 Ways to Stake Cardano (ADA) Crypto Passive Income by .

https://obongcrypto.com/wp-content/uploads/2021/08/tick-to-confirm-ada-purchase.jpg|||How To Stake Cardano Or ADA On Binance For Passive Income ...|||1026 x 779

Publish0x is a writing platform for crypto bloggers mostly. But it also allows writing on other topics. If you ever visited that website it will look attractive for the writers, it shows the amount.

The most used and at the same time the most reliable crypto exchange platform is Binance. Also, Binance extremely easy to use and learn. By registering with Binance+, you can earn a 20% commission discount on each purchase.

https://thefipharmacist.com/wp-content/uploads/2021/04/Binance-Locked-Staking-Platform-2048x882.png|||8 Ways You Can Stake Crypto In Singapore (2021 ...|||2048 x 882

Forex and CFD Trading with Videforex

Unlike staking using a crypto wallet, users who choose to stake cardano using a crypto exchange cannot stake ADA on multiple staking pools. You will need to have ADA in your Binance account before you can start staking cardano. Step 1: Go to Binance Staking pools. You will need to go to Binance Staking and search for ADA.

Forex Trading Explained - How Forex Trading Works - rbnrch.com

 $https://cdn.publish0x.com/prod/fs/images/1af118f0a7d4672208885fad0a2e7829f28ae9acbd43edab1710064e9a83ac03.png\\ |||Is~Buying~Synthetix~Crypto~A~Good~Investment?:~Crypto~...\\ |||3978~x~2234$ 

VideForex is a new brokerage company that offers Forex and CFDs alongside binary options and other

is

products. The Scotland-based broker was launched in 2017 and is a subsidiary of the Financial Group Corp (FGC). While FGC owns the rights to the VideForex brand, the broker operates as a separate legal entity. Download the latest version of Coinbase free in English on .

https://i1.wp.com/www.cryptocurrencyarmy.com/wp-content/uploads/2019/12/FXR-Signals.png?ssl=1|||FX Robotix Software Crucial Platform Features - BEST NEW APP!||1547 x 1009

 $https://www.avatrade.co.za/wp-content/uploads/2021/04/bg\_fii.jpg|||Trading\ Tesla\ Stock\ |\ Trade\ TSLA\ CFD's\ in\ 2021\ |\ AvaTrade|||1920\ x\ 2035$ 

The Most Powerful Trading Bot - Sign-Up Now

ADA staking is currently not available in Binance US. It's only on Binance.com. Hopefully they bring it to Binance US soon.

Videforex Trading Platform

http://unblast.com/wp-content/uploads/2020/01/CoinBase-Web-Mobile-UI-Kit-4.jpg|||Free CoinBase Web & mp; Mobile UI Kit (Sketch, Figma, XD)|||2000 x 2000

https://www.tradetoolsfx.com/images/2017/11/19/2017-11-19\_14-57-40.png|||Webtrader for Metatrader 4 (MT4) and etarader 5 (MT5 ...|||1599 x 786

Binance. You can indirectly stake your ADA on large exchanges like Binance and Kraken. Steps to stake on Binance. Ensure you have some ADA in your Binance Spot wallet. Go to the Locked Staking page.

Account types. For your convenience we have combined the most demanded services into packages. Their accessibility depends from the amount of first trading deposit. By investing more, you get more benefits! Your deposit. 1000 USD. Bonus. +20%. Total trading deposit.

Trading Platform. Videforex provides its customers with the most advanced platform for Options and CFD trading with live video chat. The platform is available in three versions: Web, Android and iPhone.

Publish0x: Earn Free Crypto for Reading and Blogging.

 $https://i.pinimg.com/originals/00/a0/c7/00a0c76422f1b947323e88517cb57f8b.jpg|||Pin \\ Lifestyle|||1080 \ x \ 1080 \\$ 

https://tradingbrowser.com/wp-content/uploads/2020/10/first-page-1536x859.jpg|||Best Crypto Trading Platforms - Trading Browser|||1536 x 859

The crypto bot can accomplish this by either: 1. Sending trade signals to the user 2. Executing buy or sell orders automatically. In the first instance, users would be notified the moment certain market conditions are met, at which time they could execute a trade manually. This might be a simpler version of a bitcoin trading bot.

https://howtobanano.info/wp-content/uploads/2019/07/burn-banano-shadow-border-v2.png|||BANANO

Becoming Deflationary: Announcement of a regular ...|||1500 x 1501

Trading main / VideForex

TradeZero America - Free Stock Trading Software

Binance+: CryptoTrouble

 $https://www.cryptoarabe.com/wp-content/uploads/2019/04/2021-03-02\_17-36-20.jpg||| \quad Cardano \quad ADA \\ |||1920 \ x \ 912$ 

Please login The financial services provided by this website carry a high level of risk and can result in the loss of all of your funds. You should never invest money that you cannot afford to lose.

 $https://heraldsheets.com/wp-content/uploads/2020/11/Binance.jpg|||Binance \ Is \ Likely \ Behind \ About \ 18 \ Stake \ Pools \ on the ...|||1606 \ x \ 774$ 

Cryptocurrency Trading Steps. Step 1: Make a cryptocurrency brokerage account. Unless you already own cryptocurrency, youll need to make an account with a crypto brokerage. Step 2: Fund your account. Step 3: Pick a crypto to invest in. Step 4: Choose a strategy. Step 5: Consider automated crypto.

https://bitcoincuatoi.com/wp-content/uploads/2021/04/horizon-protocol-synthetic-assets-on-the-binance-smart

-chain.png|||Horizon chun b ra Genesis Testnet trên Binance Smart ...|||2501 x 1314

Forex Trading Software The Best Forex Trading App Forex Trading Software is a trading software that can operate in manual trading mode and in auto-trading mode. Foreign Exchange Market: Forex.

Binance Staking Staking Coins Staking Proof of Stake .

How to Use Binance Locked Staking Binance Support

https://i.redd.it/4m44r1yb8cz61.jpg|||Is Staking Safe Reddit : Cardano Step By Step Guide To ...|||1080 x 1751 https://obongcrypto.com/wp-content/uploads/2021/08/old-ada-stake.jpg|||How To Stake Cardano Or ADA On Binance For Passive Income ...|||1080 x 1132

 $https://static.thinkmobiles.com/uploads/2017/06/bitcoinJ-sample.jpg|||3\ best\ bitcoin\ app\ SDK\ in\ 2018:\ review\ and\ samples\ -\ 2020|||1340\ x\ 787$ 

Gutscheine Review 2021 - Get a 20% Fee Discount

Coinbase Wallet is a self-custody, mobile crypto wallet and Web3 dapp browser for everyone. Take control of your crypto, NFTs, Ethereum-based ERC20 tokens, and digital assets. Wallet makes it easy for you to securely store, send and receive Bitcoin (BTC), Bitcoin Cash (BCH), Ether (ETH), Ethereum Classic (ETC), Litecoin (LTC), Shiba Inu (SHIB).

Displays weekly ad's. \*By clicking these links, you will leave publix.com and enter the Instacart site that they operate and control.

AvaTrade is an award-winning online CFD broker with offices around the globe and regulation in 5 continents. The company provides multiple trading platforms including on-the-go online trading with.

https://thefipharmacist.com/wp-content/uploads/2021/04/Binance-Stake-ADA-1024x801.png|||8 Ways You Can Stake Crypto In Singapore (2021 ...|||1024 x 801

 $https://yellowrocketagency.com/wp-content/uploads/2021/07/ethereum-3.jpg|||Ethereum \ giant \ 1Inch \ offers \ \$3 \ million \ to \ advance \ DeFi \ ...|||1920 \ x \ 1080$ 

AvaTrade Go - SharpTrader

Videos for How+to+crypto+trade

Videos for Forex+trading+software+app

 $https://cdn.publish0x.com/prod/fs/images/80218c137c316eaf839b61661595c7959d8a7be1bd9ed199ec6cffc6e\\b6b3ec1.png|||1inch exchange playing santa! another DEX airdrop|||1514 x 850$ 

Best Forex Trading Apps. Based on 13 different variables, here are the brokers that offer the best forex trading apps. Saxo Bank - SaxoTraderGO mobile app, MetaTrader mobile; IG - IG Trading app, MetaTrader mobile; CMC Markets - Next Generation mobile, MetaTrader mobile; TD Ameritrade - thinkorswim app; City Index - City Index mobile, MetaTrader mobile

Publish0x: Earn crypto while reading and writing about the .

https://l.bp.blogspot.com/--2MdaZwHJg0/YCG-wX6xbGI/AAAAAAAAHRM/5bMmO7T1nHoCbtx-Wh8lV VhHRIzr\_fOpACLcBGAsYHQ/w0/Make-MONEY-online-TODAY-BINARY-BOT-FREE-DOWNLOAD-2 021.jpg|||???? MAKE MONEY Binary Bot XML Download FREE Deriv Bot ...|||2000 x 1125

https://azureada.com/wp-content/uploads/2021/05/How-to-move-ADA-from-BINANCE-to-DAEDALUS-and-delegate-to-AZUR-1.png|||How to move ADA from Binance to DAEDALUS - AzureADA a top ...|||1680 x 1050

https://www.binoption.net/wp-content/uploads/2017/05/Avatrade-App-For-Mobile-Trading-Binoption.jpg|||AvaTrade Review:Enriched Trading Platform For Smart ...|||1920 x 1187

1. Signup Open an account from the signup page and access to the Forex Trading Software interface. 2. Deposit Click on the Deposit button in the software interface and add funds to your trading account. 3. Begin Trading Start opening trades by following the signals generated by the software or enable the Auto-Trading mode. Open an Account

 $https://miro.medium.com/max/1104/1*3LJM7onm-j96fHi4J3OPrg.png|||How\ To\ Participate\ in\ the\ MELD\ ISPO\ |\ by\ Stuart\ |\ MELD\ ...|||1104\ x\ 785$ 

http://marketingland.com/wp-content/ml-loads/2014/07/google-play-blank-1920.jpg|||This

app

" Contains ads " label starts showing in Google ... ||| 1920 x 1080

https://azureada.com/wp-content/uploads/2021/05/How-to-move-ADA-from-BINANCE-to-DAEDALUS-and-delegate-to-AZUR-11.png|||How to move ADA from Binance to DAEDALUS - AzureADA a top ...|||1680 x 1050

Forex.com is a platform which can be used for trading foreign currencies and precious metals. Traders can trade over 80 currency pairs as well as silver and gold. Pros and Cons To open a live trading account, traders will need a minimum deposit of at least \$50. Trading Benefits

Publish0x is a crypto agnostic publishing platform on which both authors and readers earn crypto. I'm gonna be honest with you it's not a lot you earn unless you are super active, but it's a nice stream of passive income.

VideForex is a Forex CFD broker that opened in December 2017. They are now owned by Algobit Ltd (IBC No: 198028) and located at: 306 Premier Building, Albert Street, Victoria, Mahe, Seychelles. Contact phone numbers are: USA: 829 947 6393 and Australia: +61 8 5550 7288, and their email Videos for Avatrade+go

Coinbase Pro is the fastest, most trusted way to trade cryptocurrencies. The app is built for advanced crypto traders with all necessary info and tools to trade on the go. This includes: - Real time candles, depth chart, order book - Limit and market orders - Advanced order form - Orders and portfolio overview

Binance cryptocurrency exchange - We operate the worlds biggest bitcoin exchange and altcoin crypto exchange in the world by volume

https://i2.wp.com/blockcryptocoin.com/wp-content/uploads/2021/05/gif1.png?resize=1200%2C2597&ssl =1|||blockcryptocoin Cryptocurrency Made Simple Coin Market ...|||1200 x 2597

How to stake Cardano on Binance? 1. Fund your Binance account with ADA. After youve created your Binance account, you will need to fund it with some ADA. You can do this either by . 2. Find the ADA staking program thats the best for you. 3. Select your staking parameters and confirm. 4. Check .

Step 2. Fund your Trading Account. and start earning! You can fund an account right after registration. These are the most popular funding services, who deal with us. By funding a trading account, you can get the additional funds as a bonus. By investing more, your bonus can be even doubled! First deposit.

The Best Forex Trading Apps 2022 - FX App Reviews and Ratings

https://www.haasonline.com/wp-content/uploads/2018/01/binance-trade-bots-cryptocurrency-exchange.png ||| Binance-trading Bots - The Best Binance-trading Bots ... ||| 2174 x 1358

(end of excerpt)